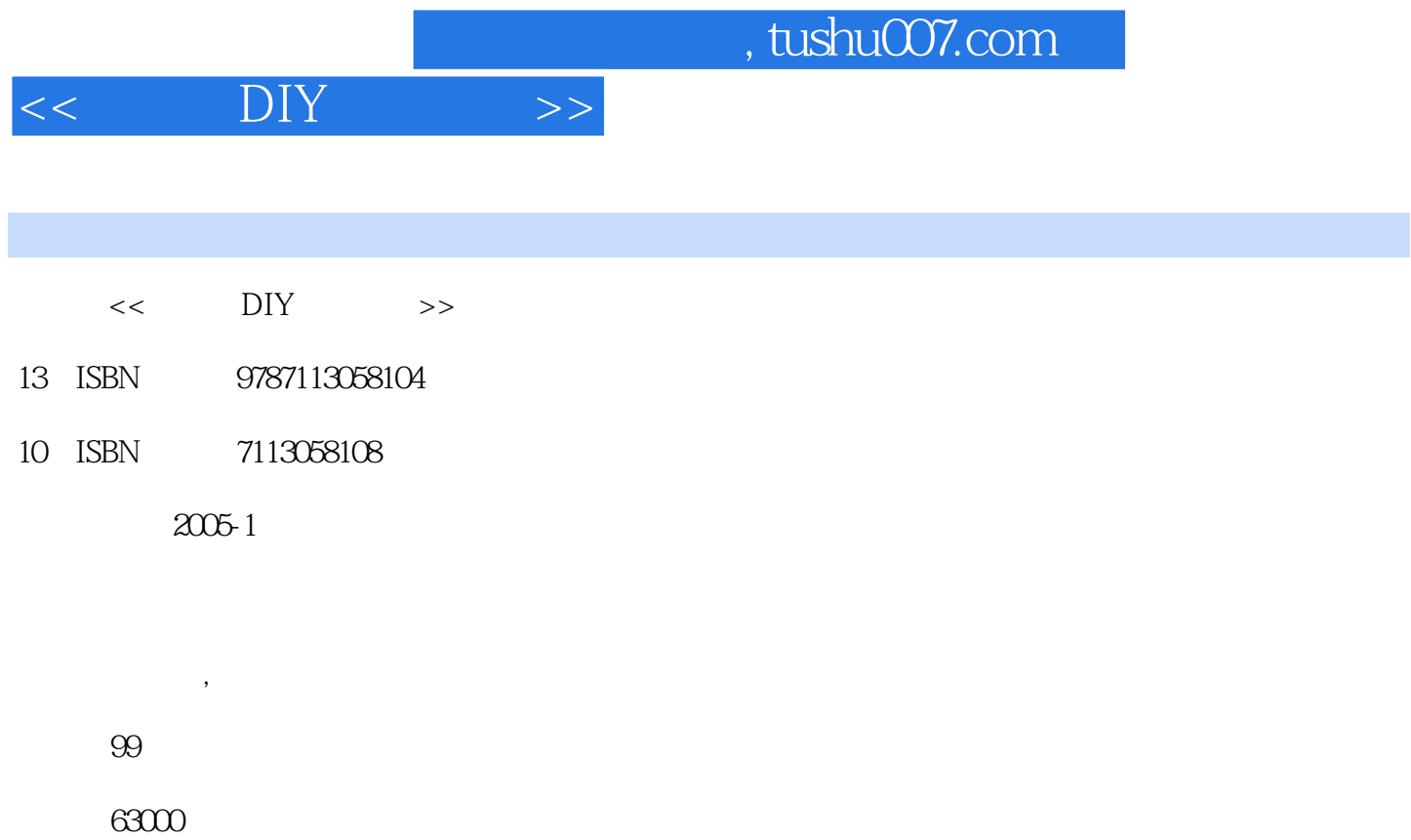

extended by PDF and the PDF

更多资源请访问:http://www.tushu007.com

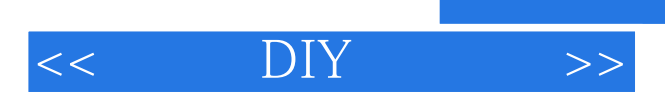

 $\mathbf{D}$ IY

 $\mathcal{L}$ 

 $\alpha$  expecting the contract  $\alpha$ 

 $,$  tushu007.com

## $<<$  DIY  $>>$

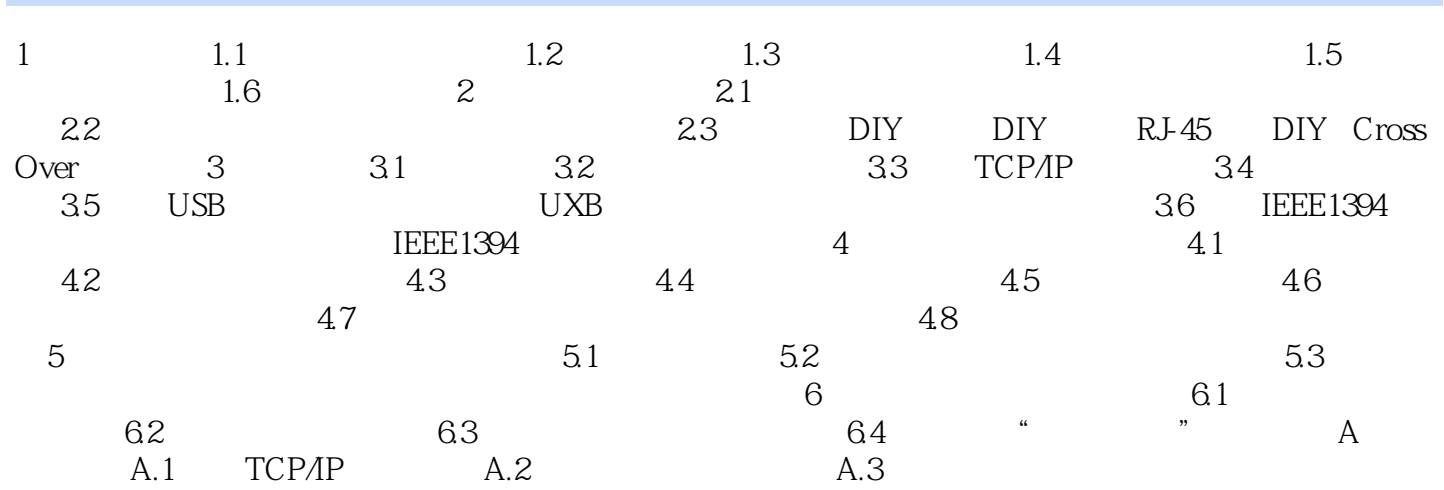

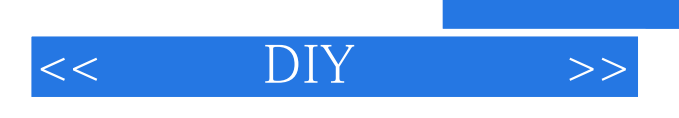

本站所提供下载的PDF图书仅提供预览和简介,请支持正版图书。

更多资源请访问:http://www.tushu007.com

 $,$  tushu007.com